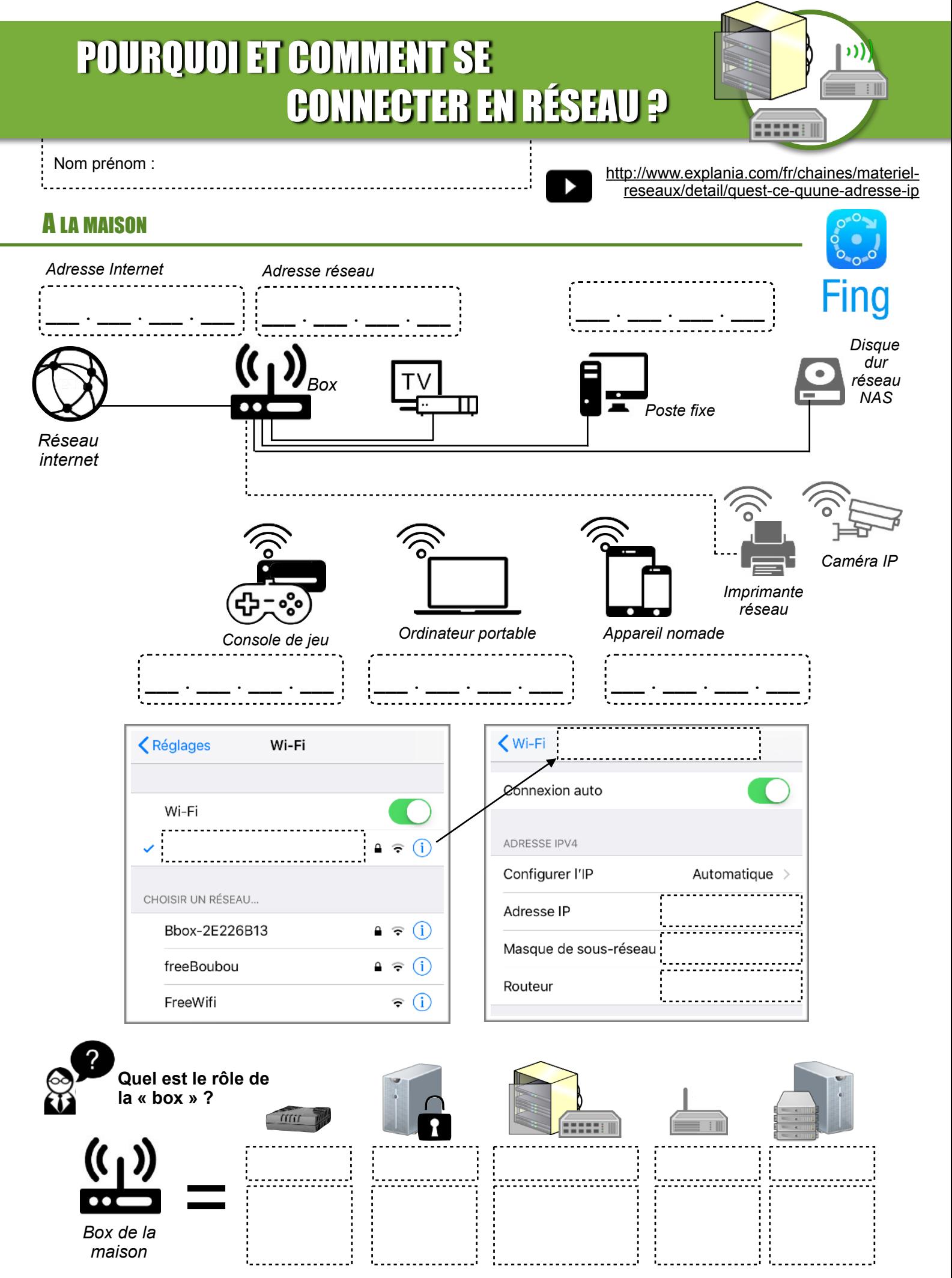

AU COLLÈGE

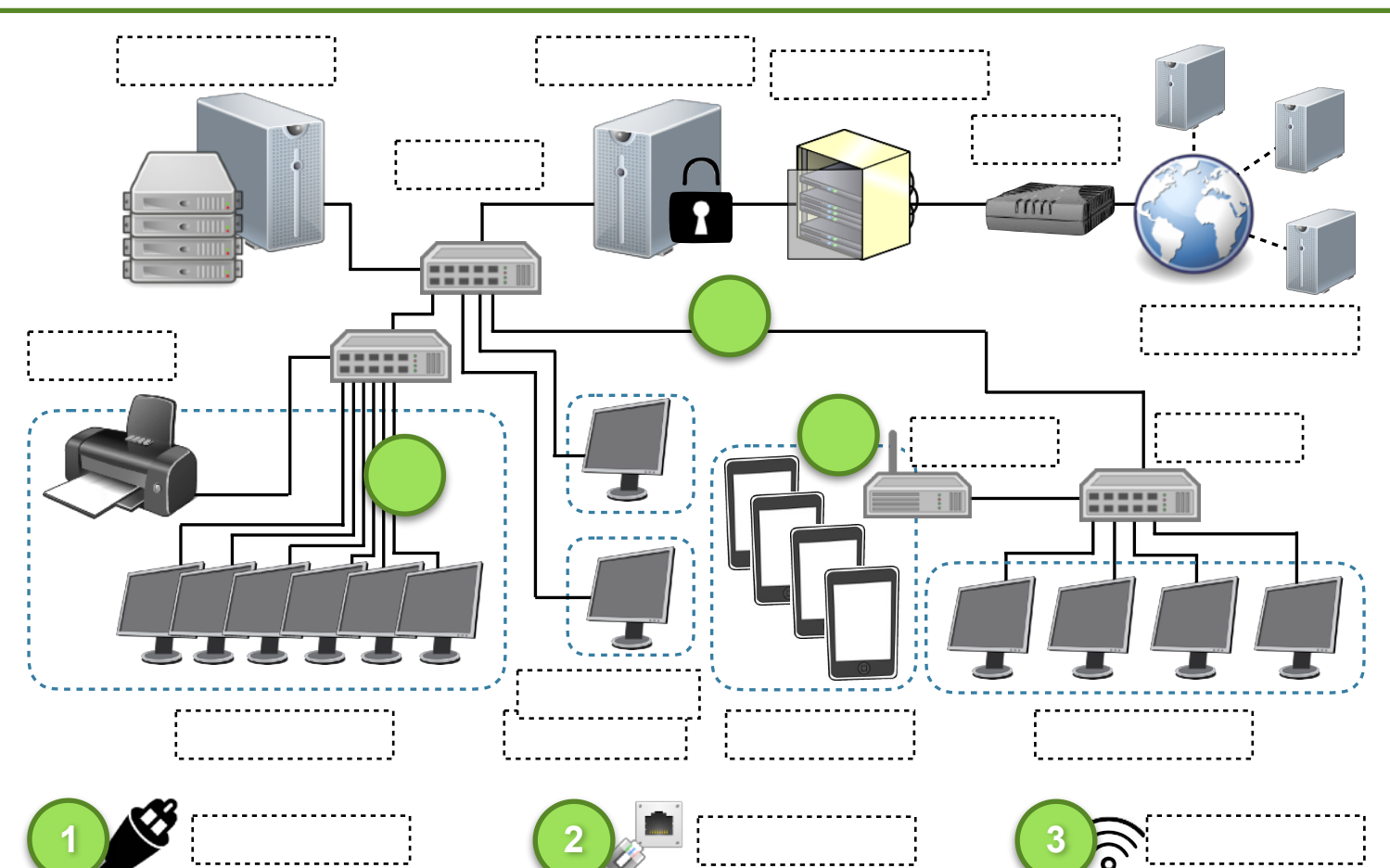

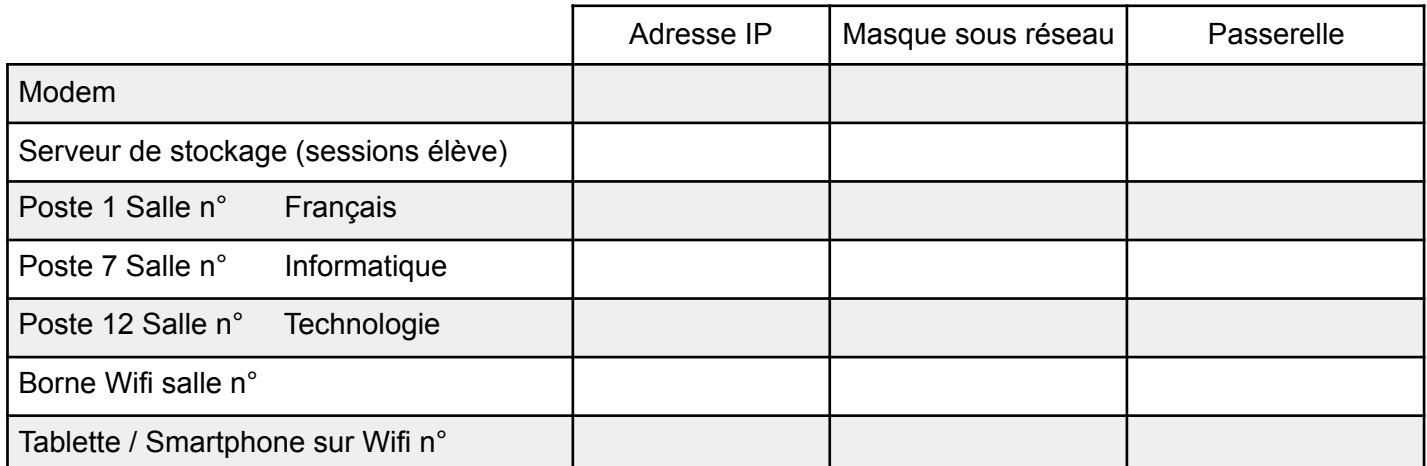

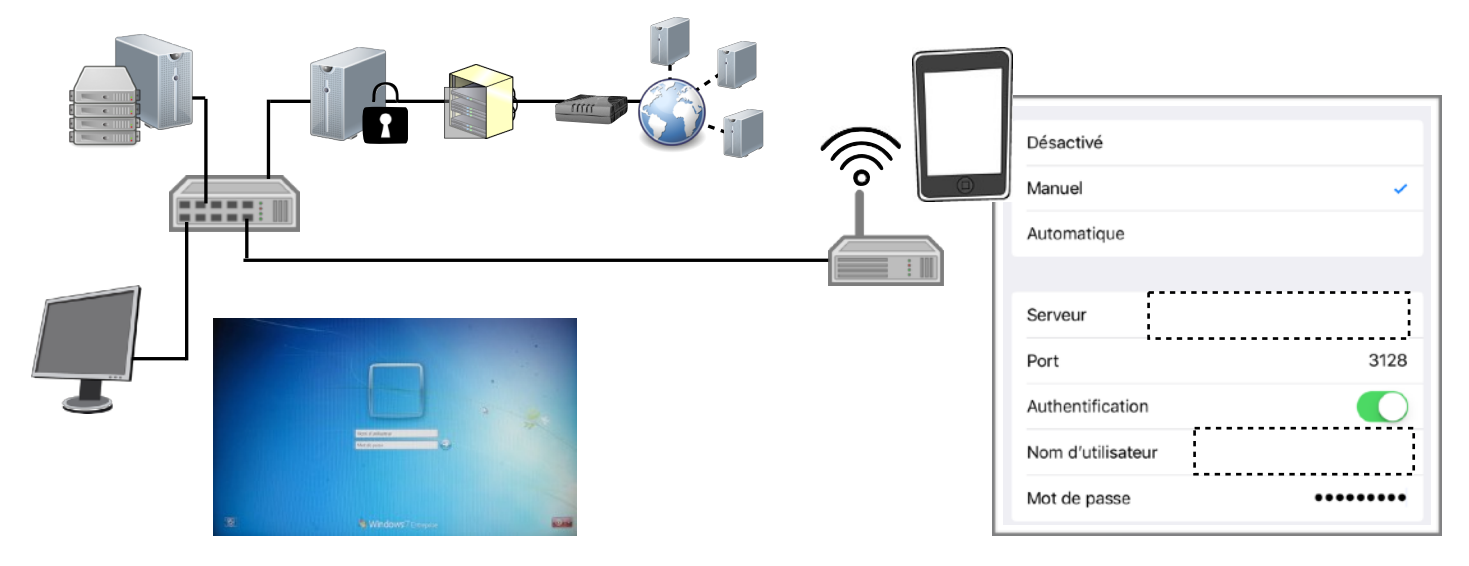

N. Tourreau / P. Pujades : Ac. Toulouse - Déc. 2018

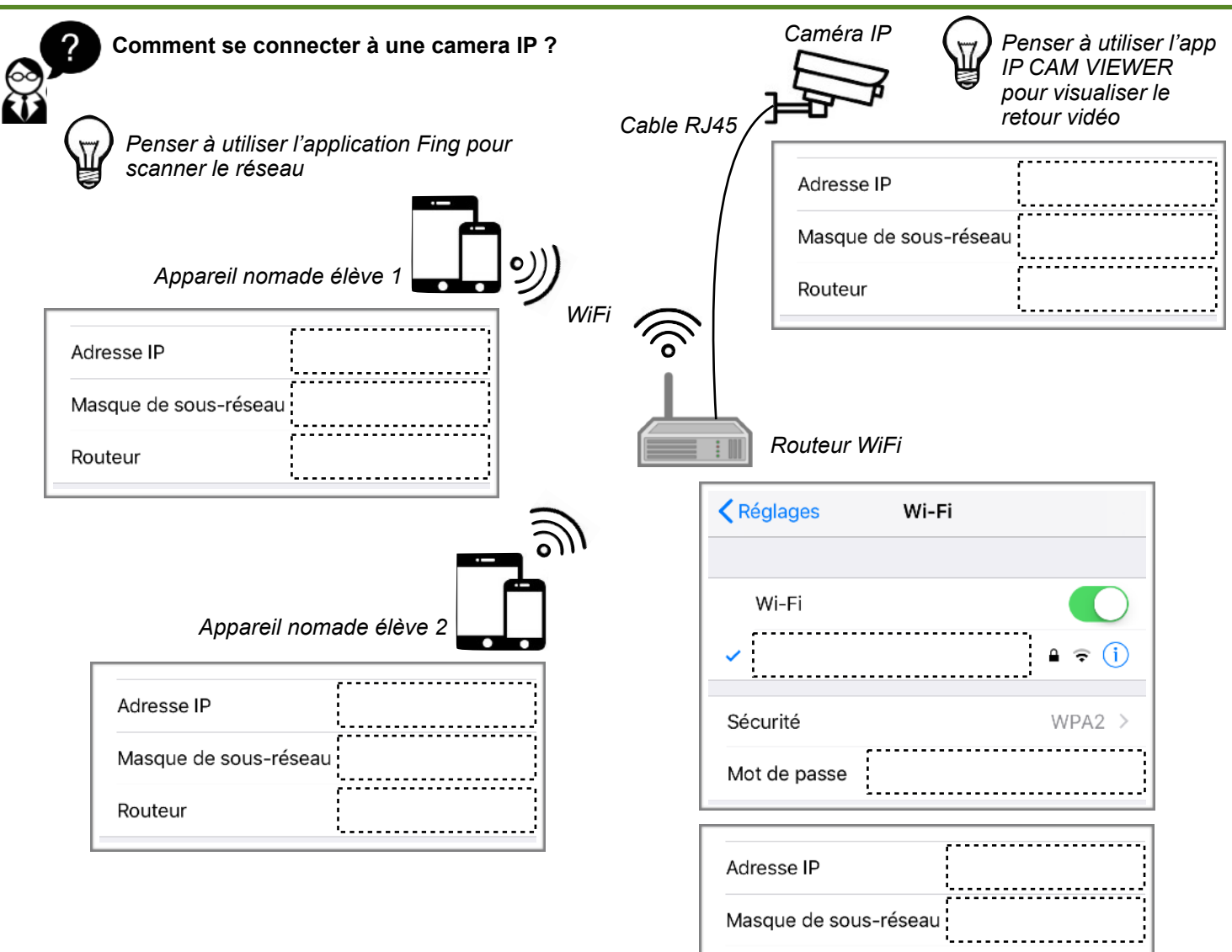

## UTILITÉ D'UN DNS

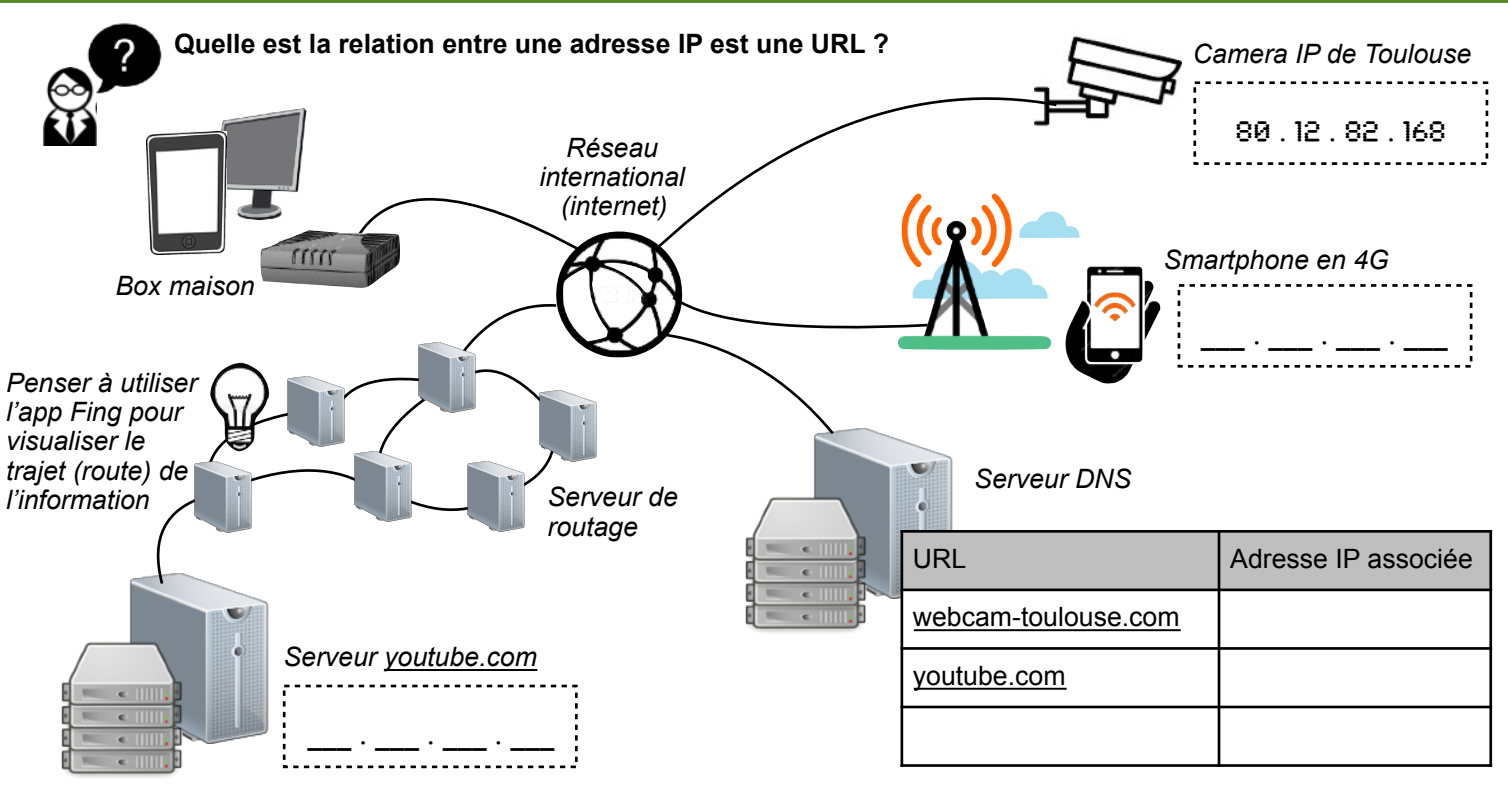

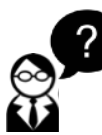

**Comment communiquer le nombre de place des garages à trott de la ville ?**

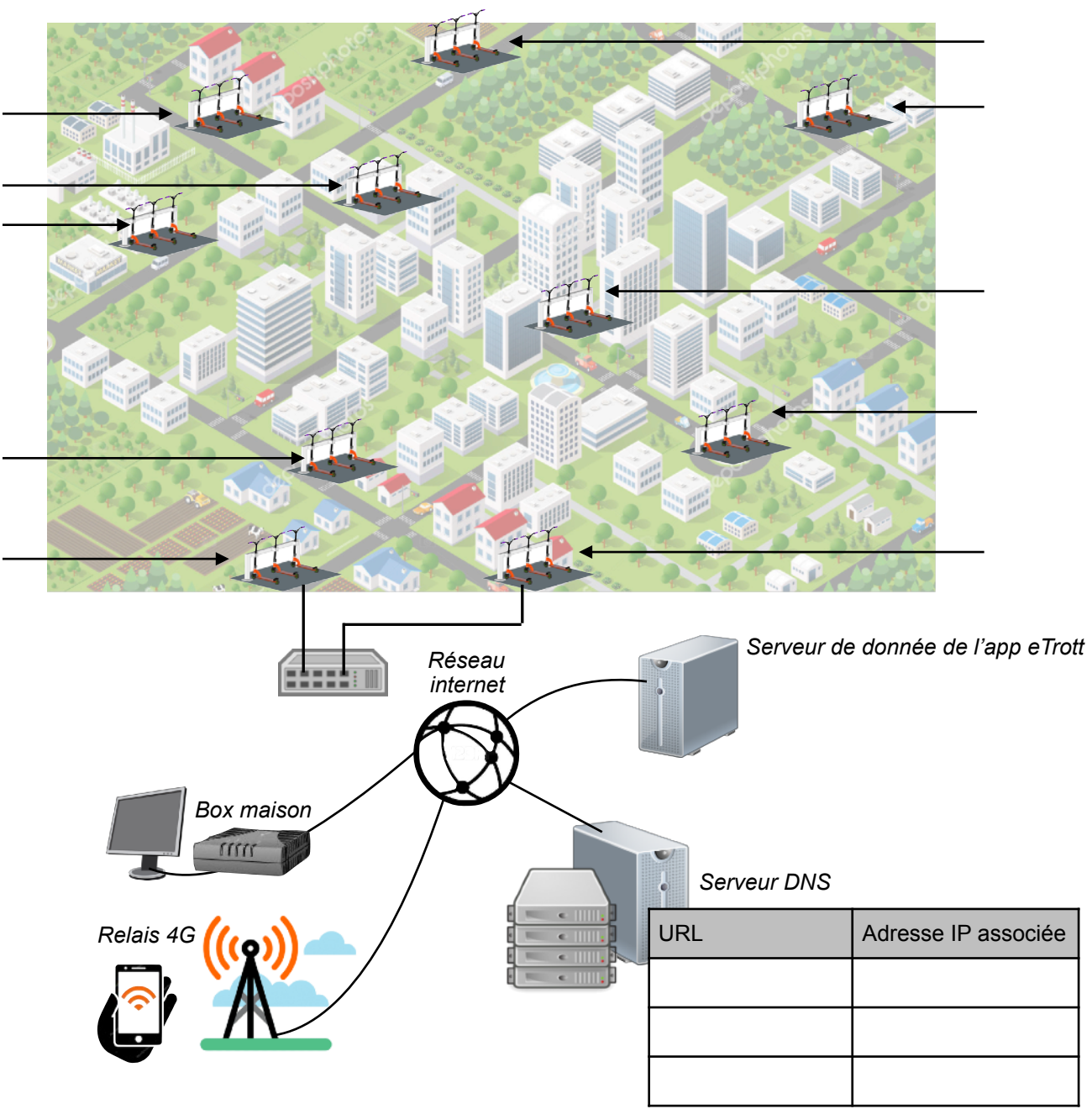

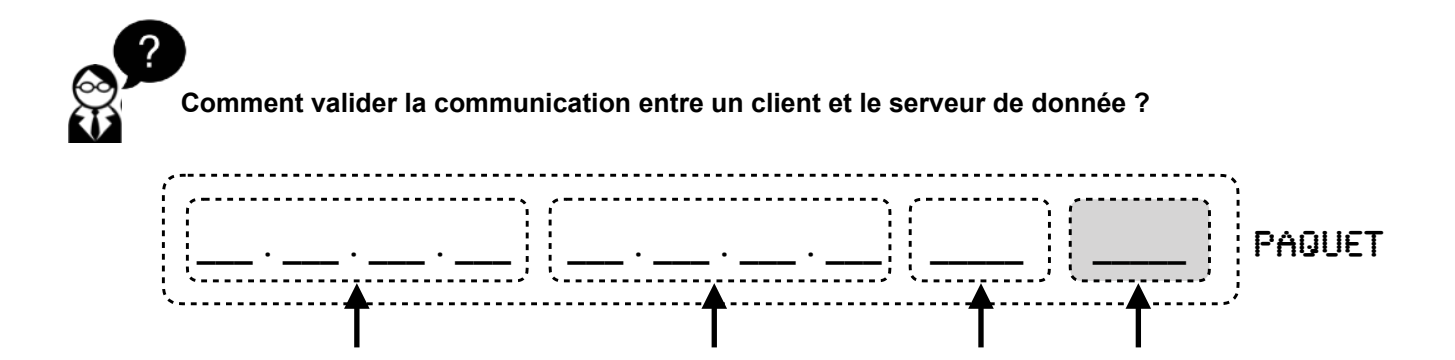